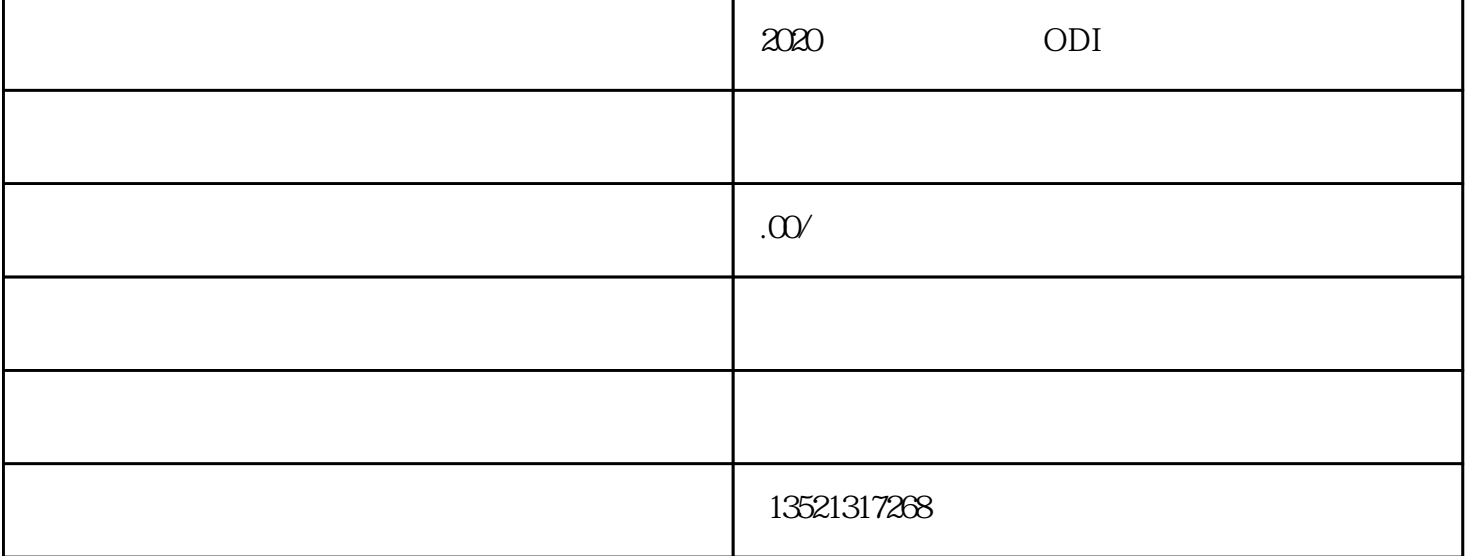

1、受理

2、审查和决定

 $\overline{3}$ 

25-55

 $1$ 

 $2<sub>l</sub>$ 

and  $2$